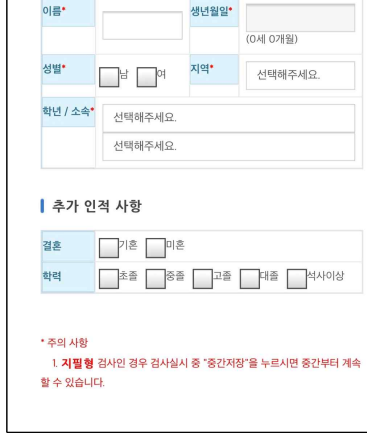

 $-4 -$ 

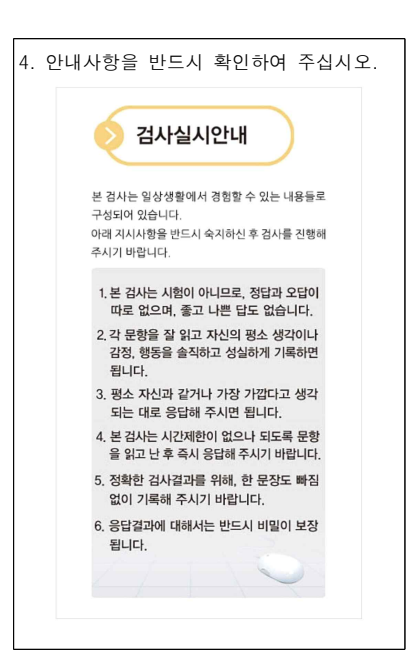

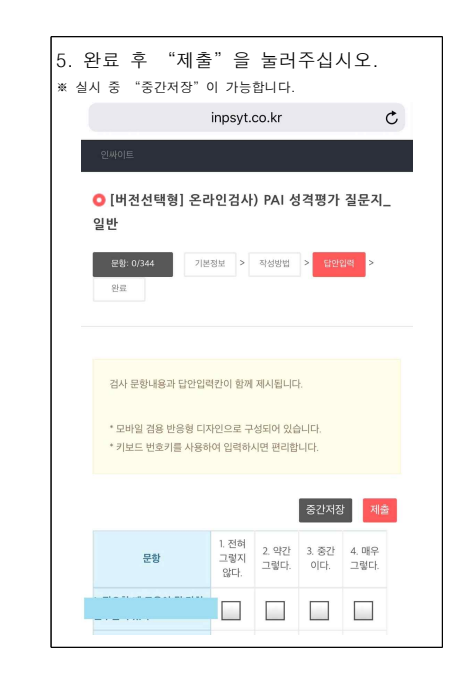

- 1 -

검사일\*

경북대학교 법학전문대학원

2018-10-24

3. 인적 사항을 작성하십시오.

김건주

■ 기본 인적 사항

검사자

검사기관

경북대학교 법학전문대학원 학생지도센터 lawcounsel@knu.ac.kr 053-950-7267

성격평가질문지(PAI) 온라인검사 실시방법

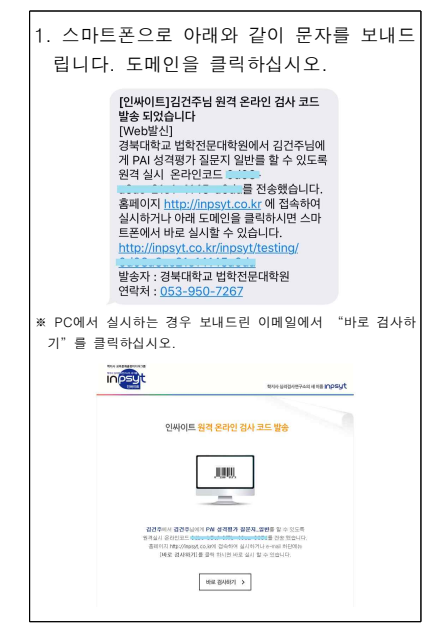

 $- 2 -$ 

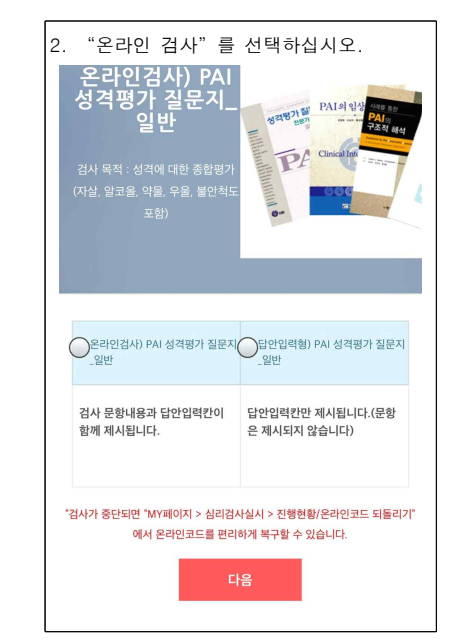

- 3 -

- 6 -